## **Demandes**

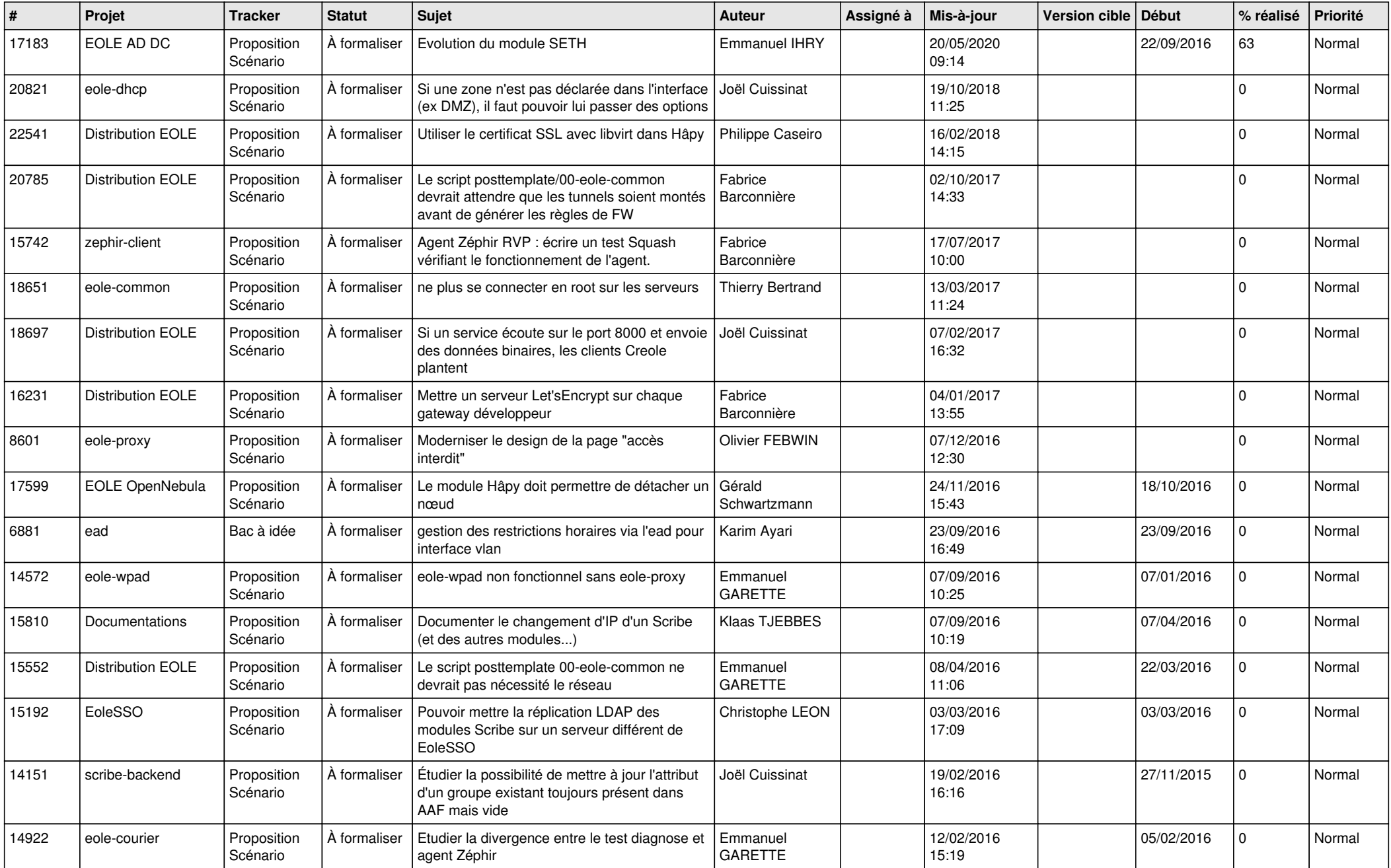

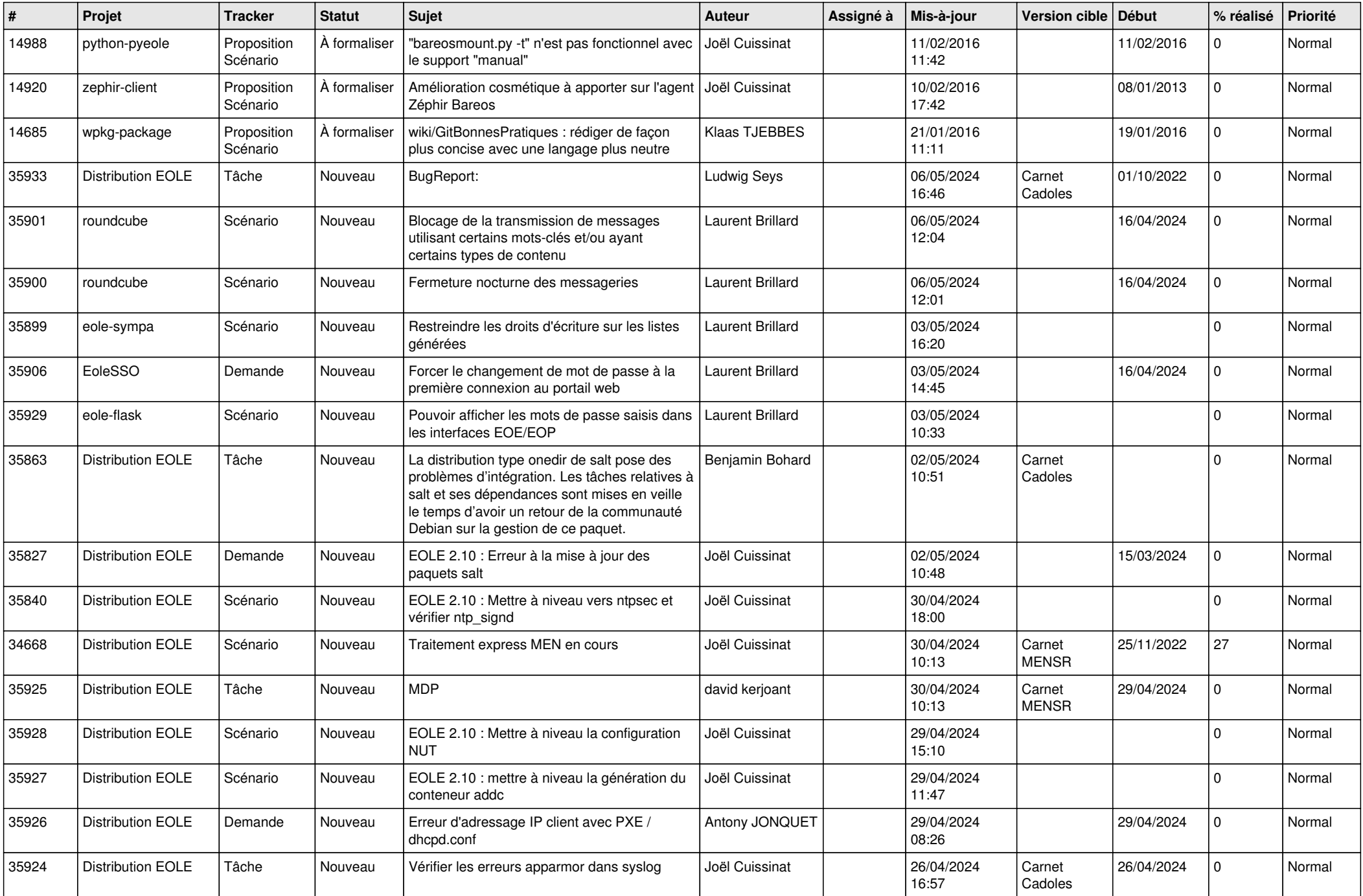

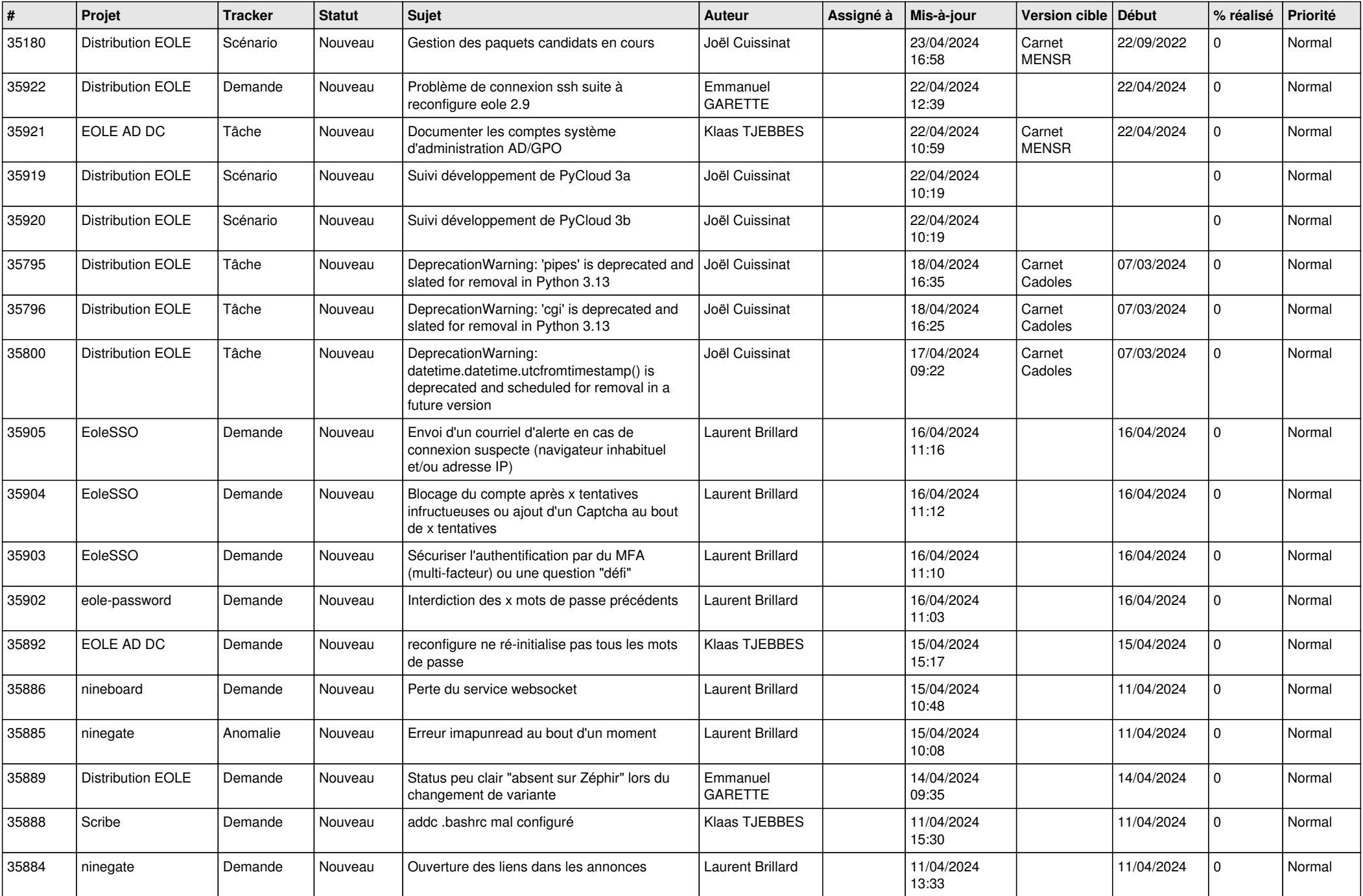

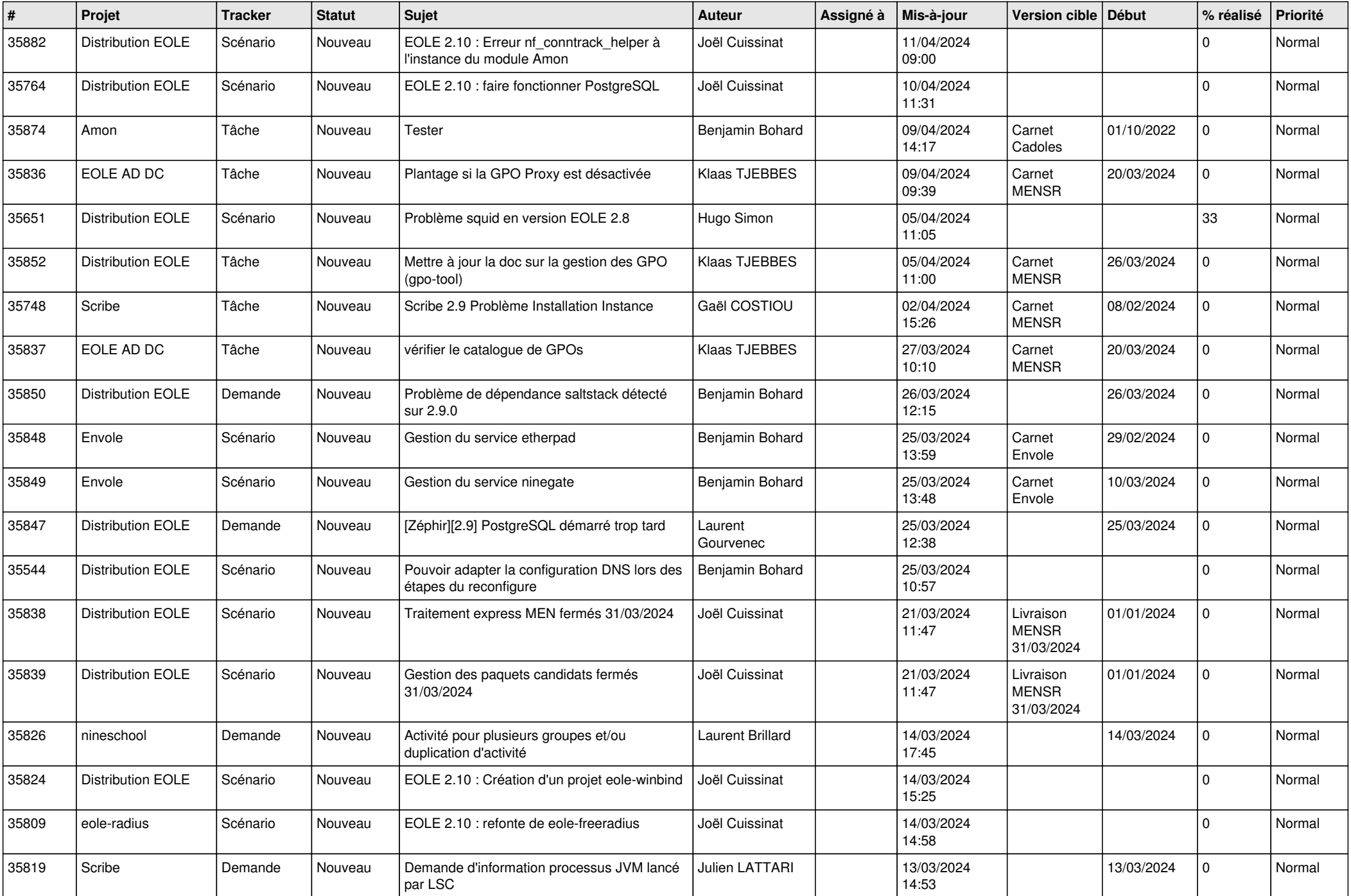

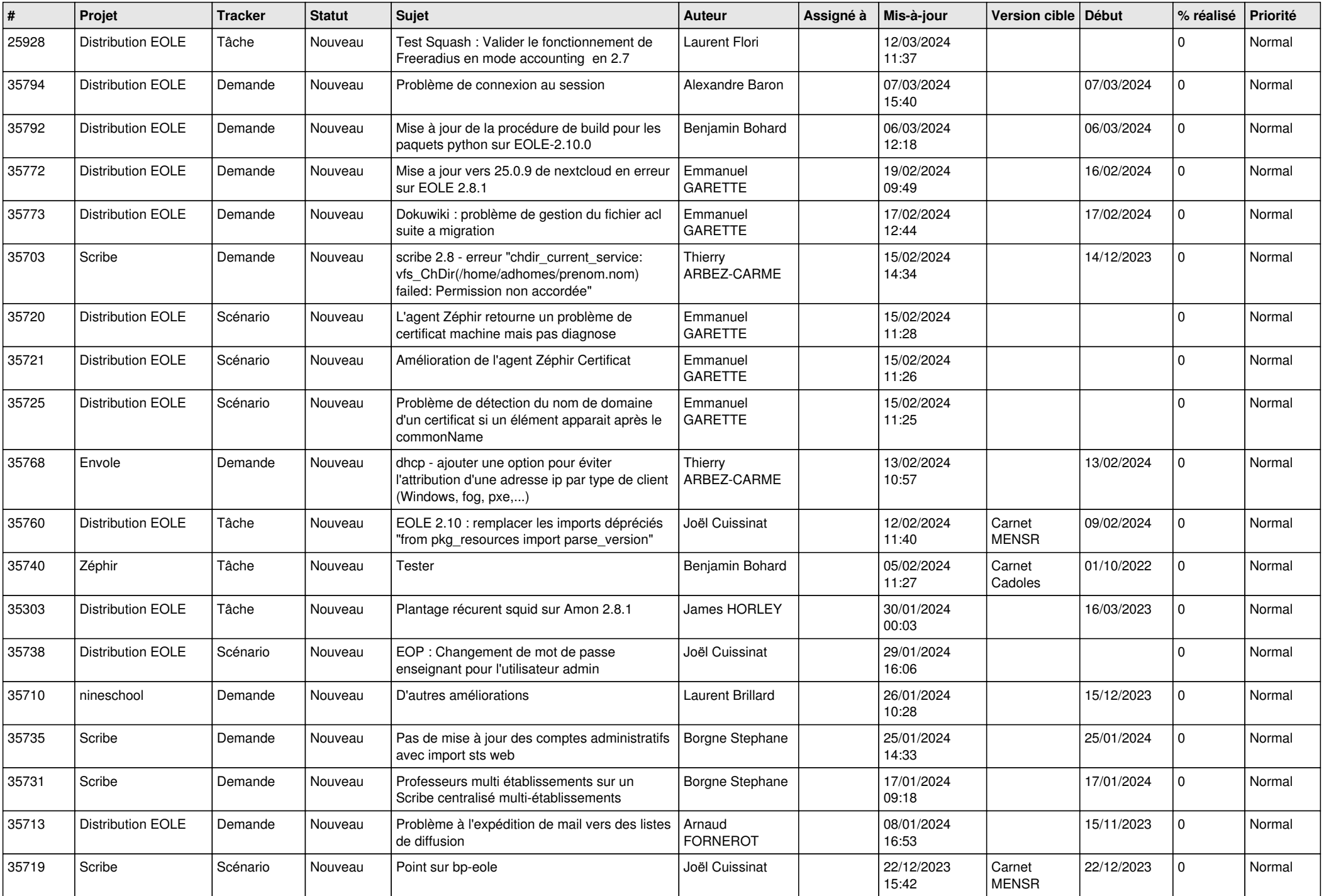

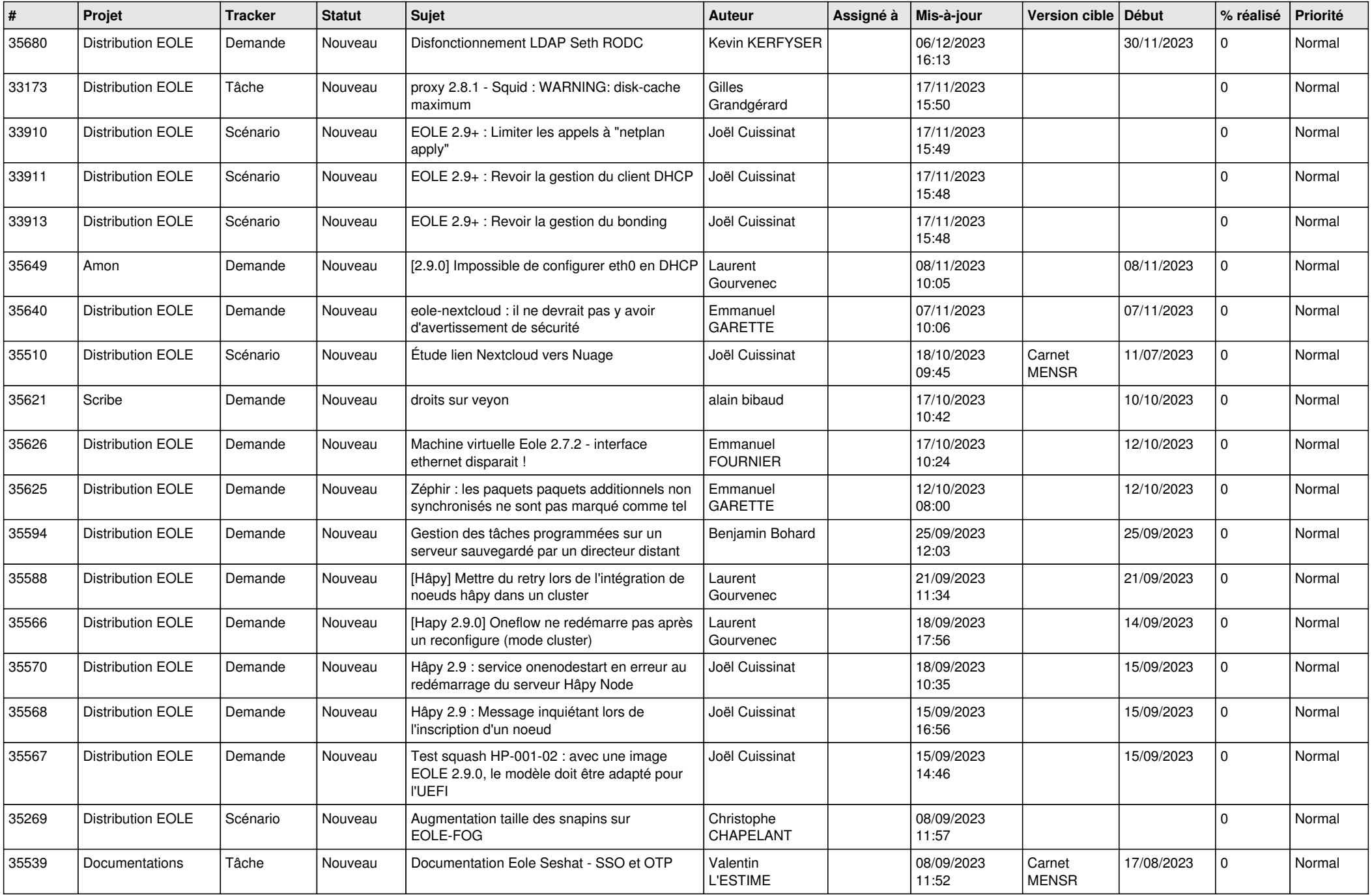

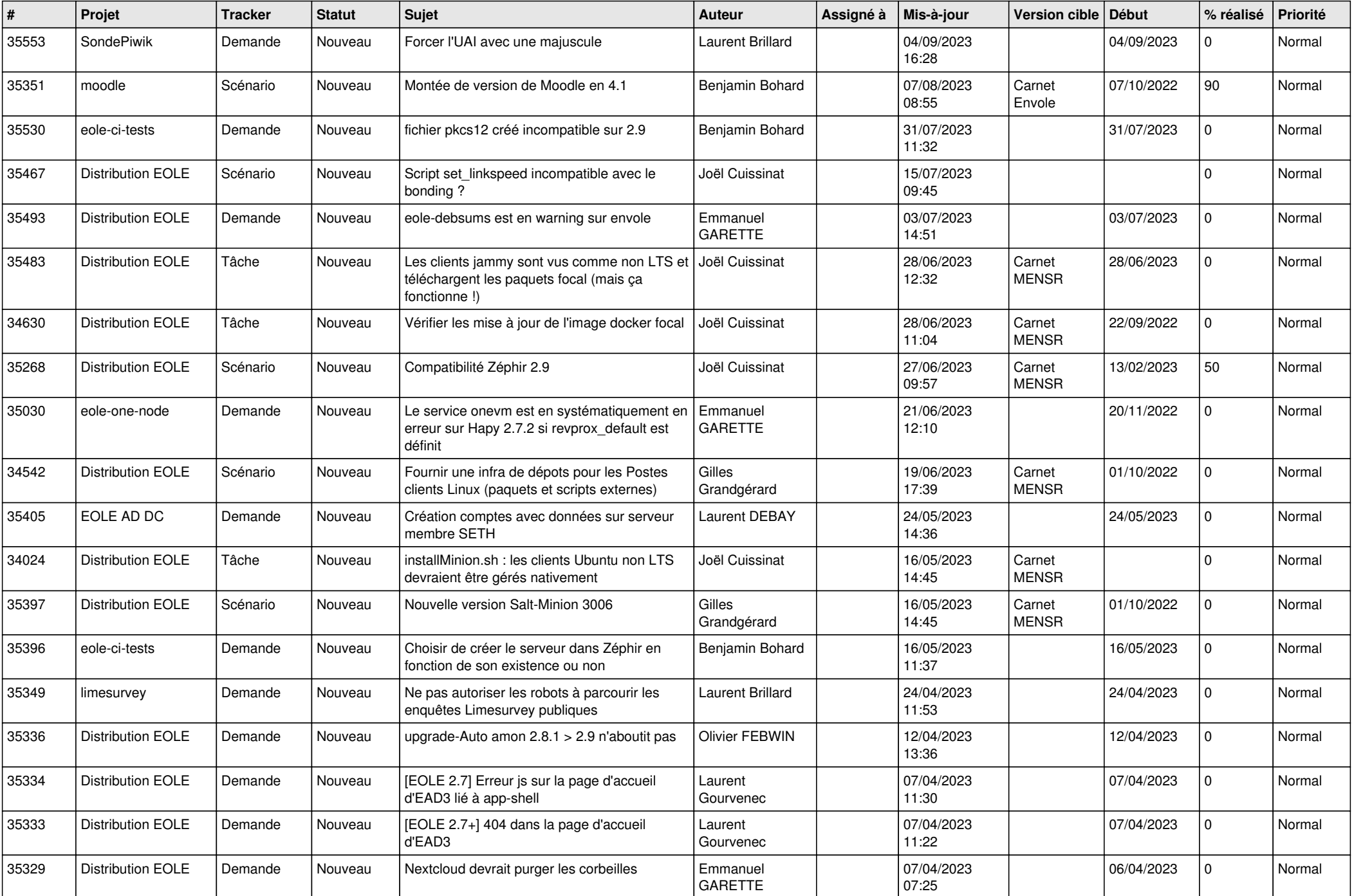

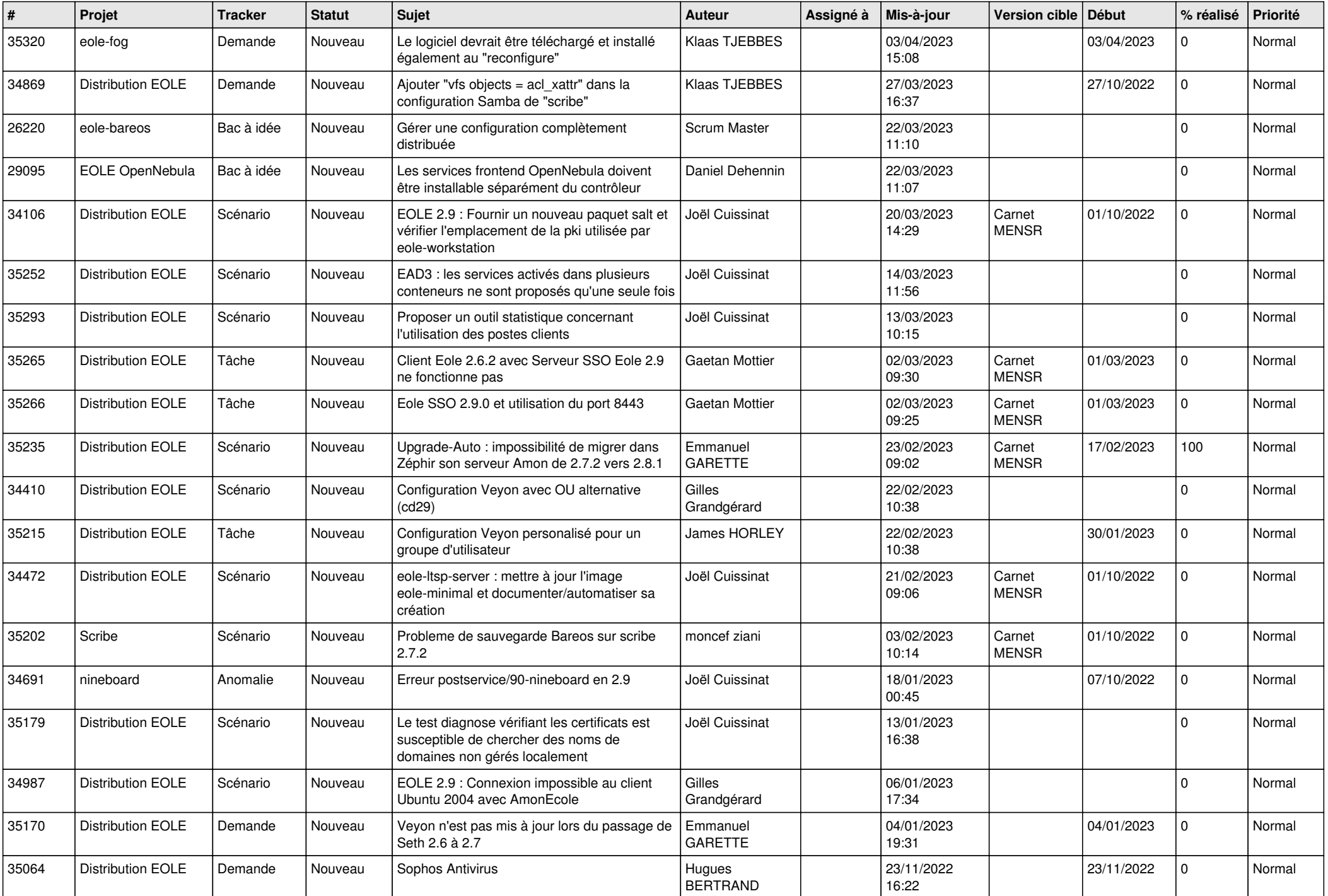

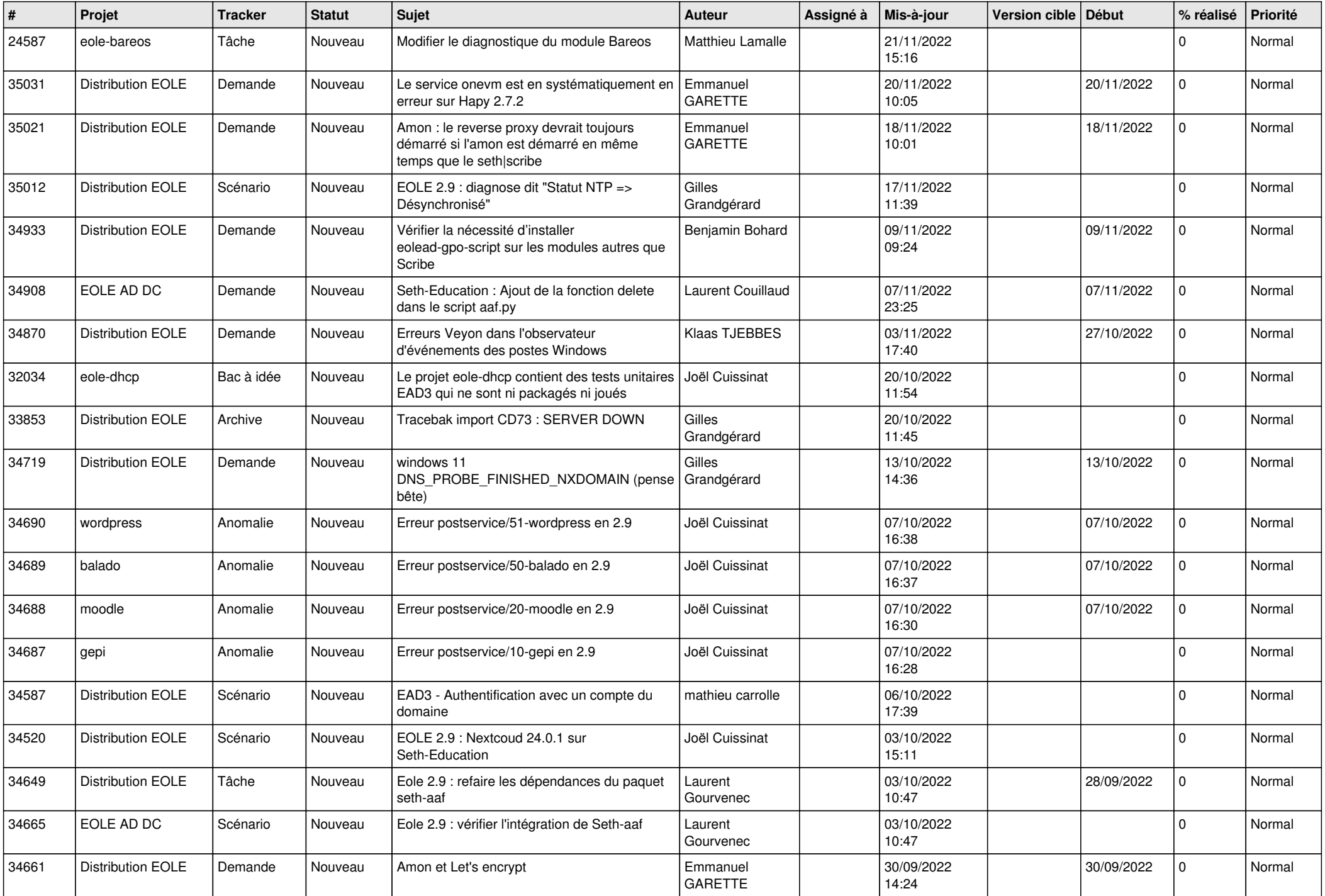

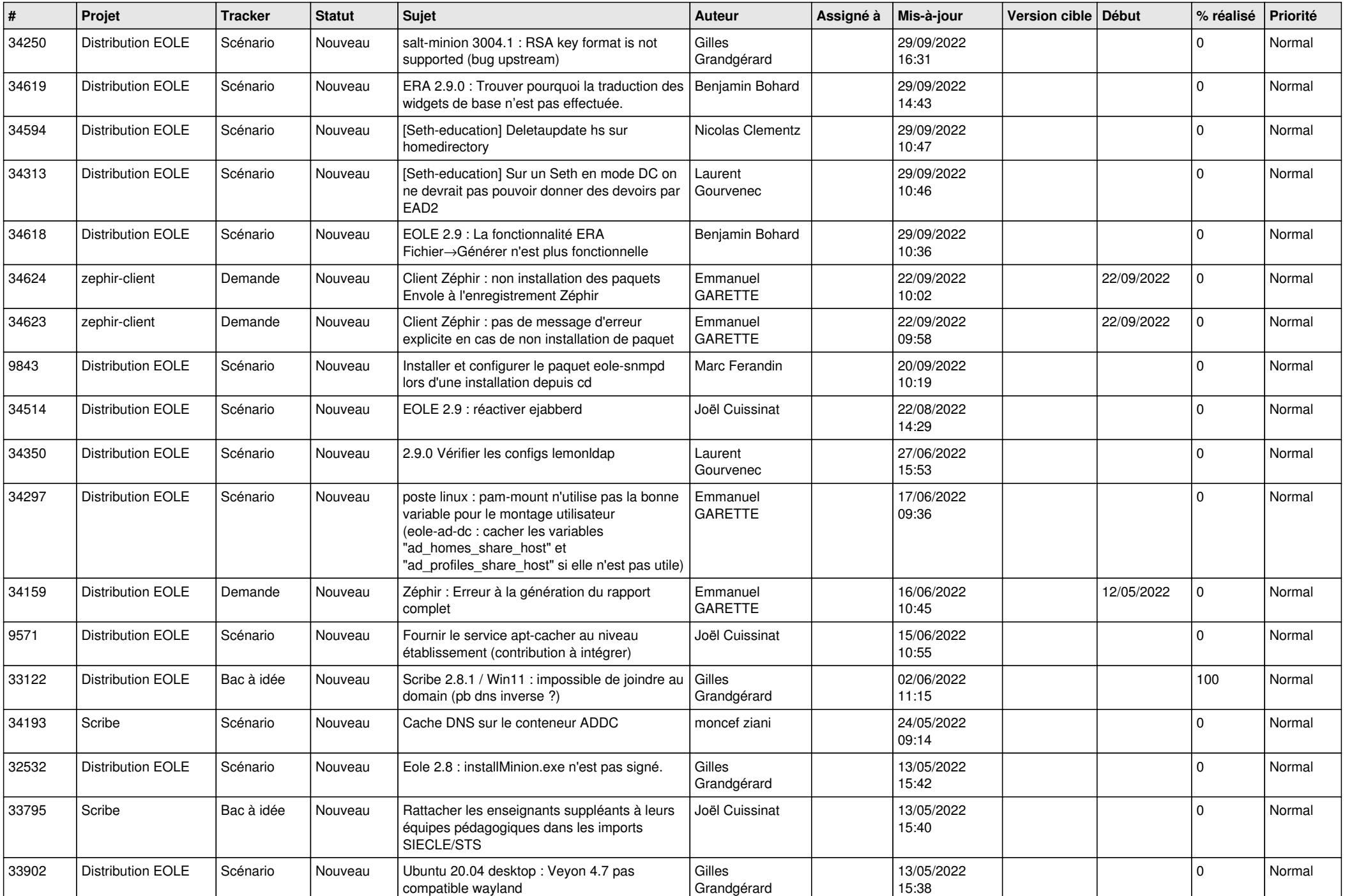

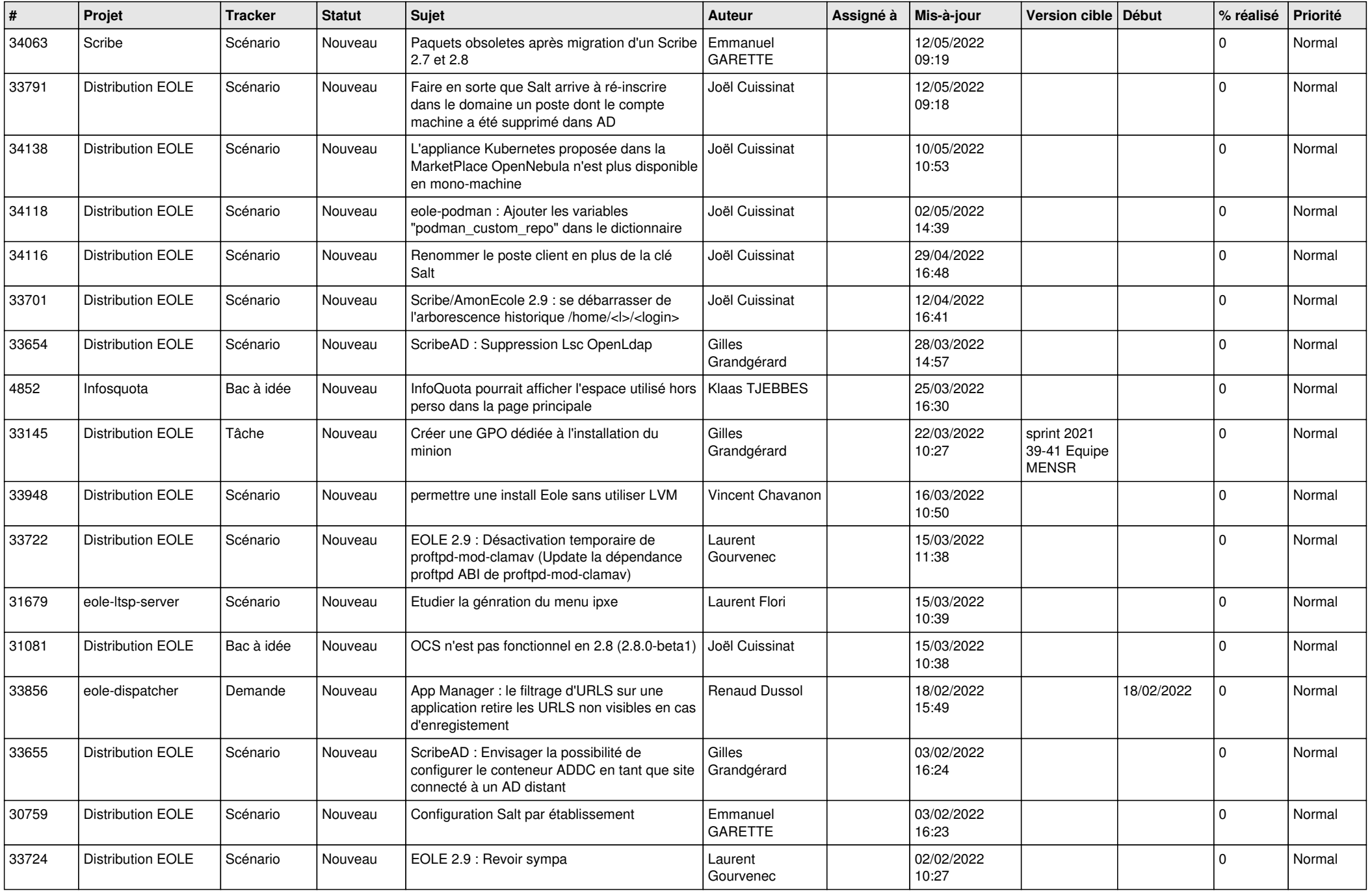

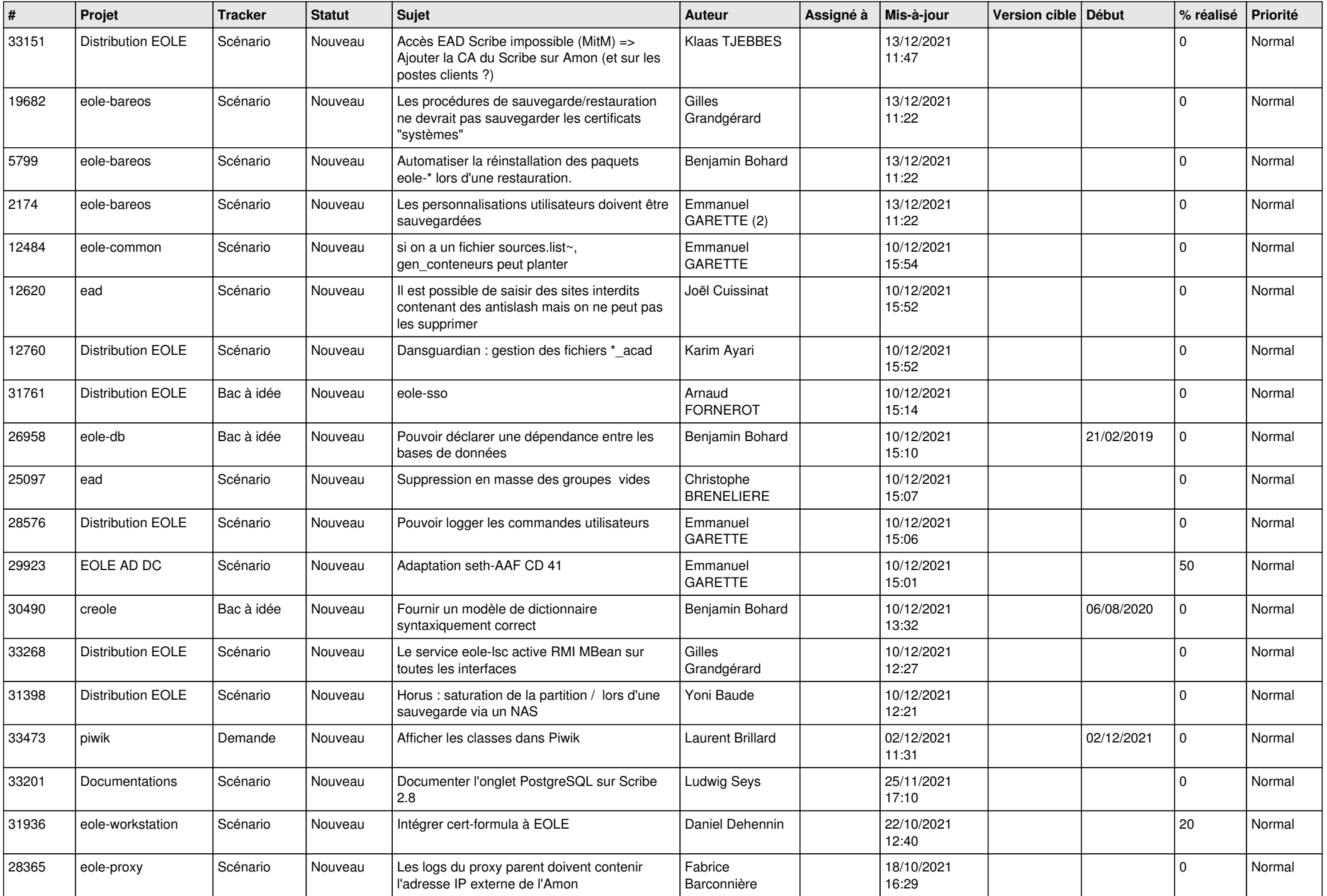

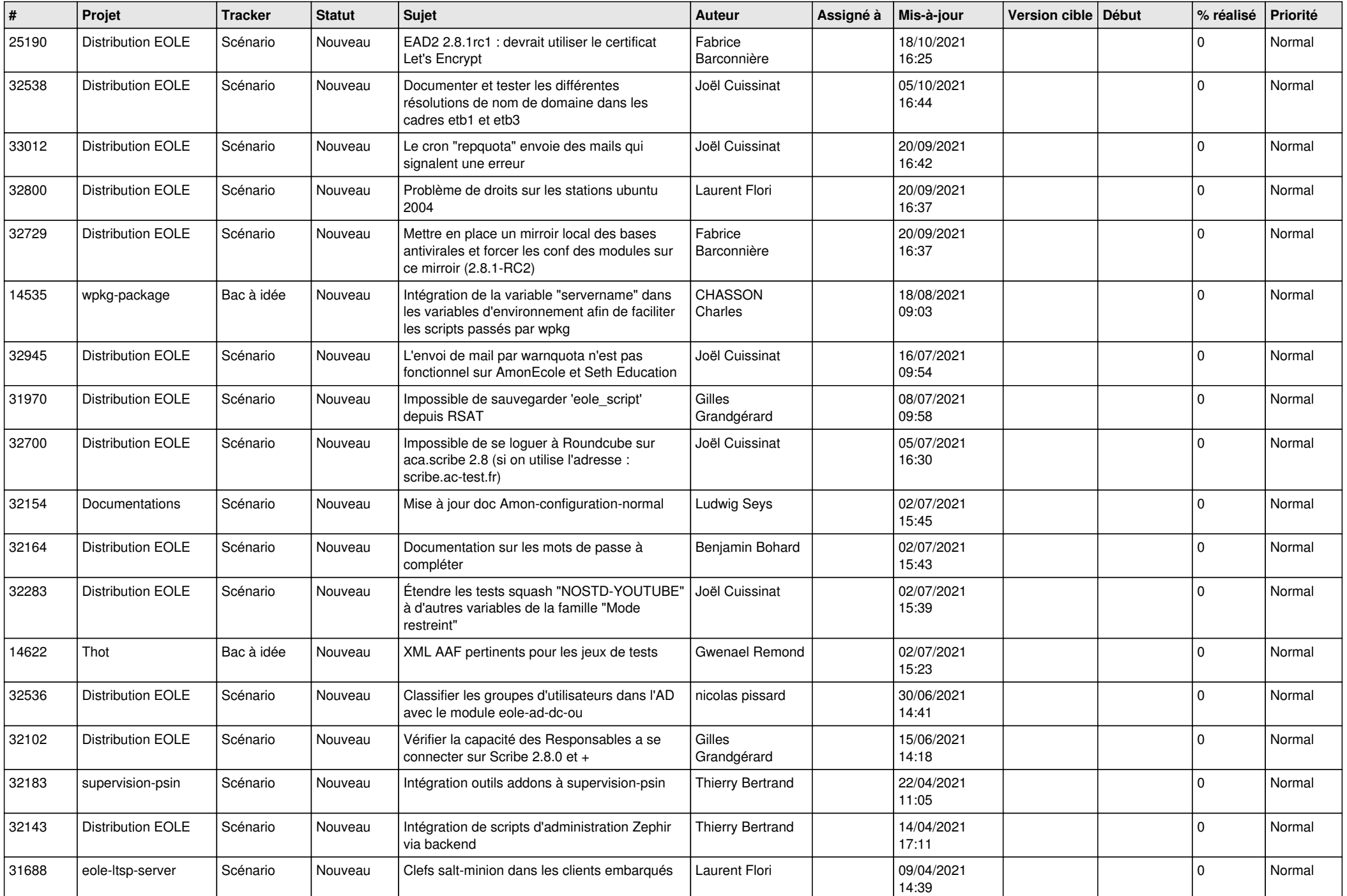

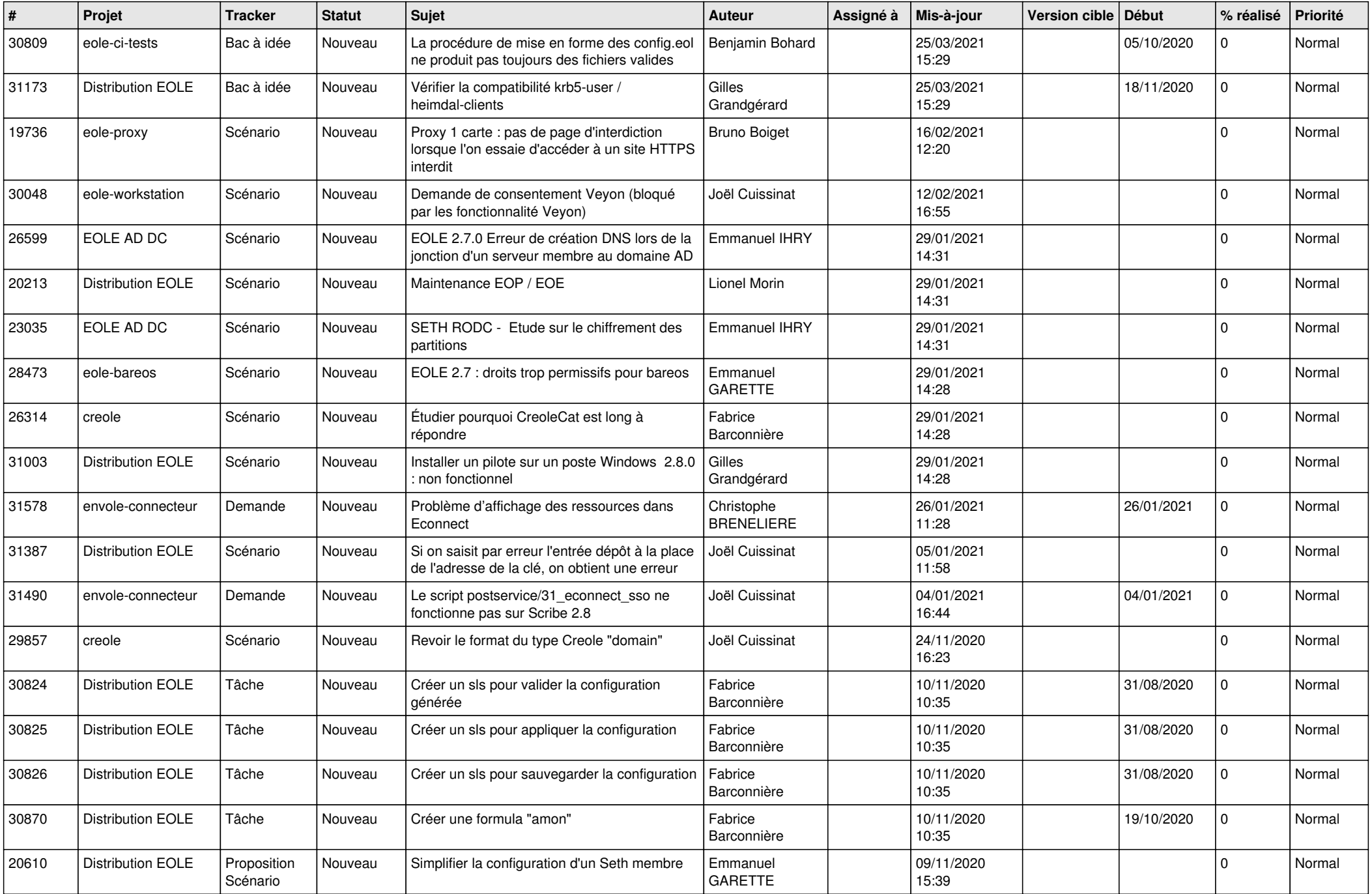

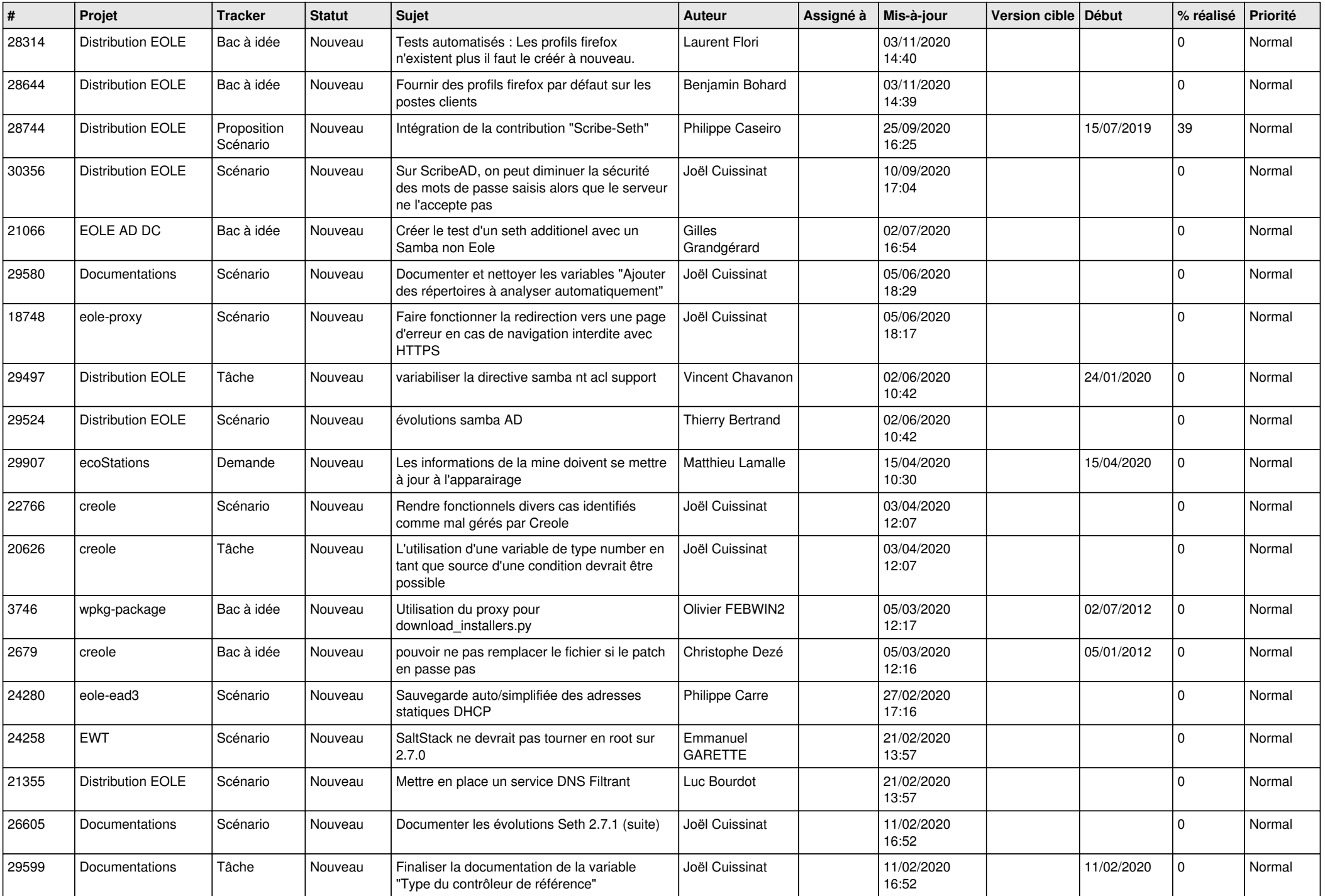

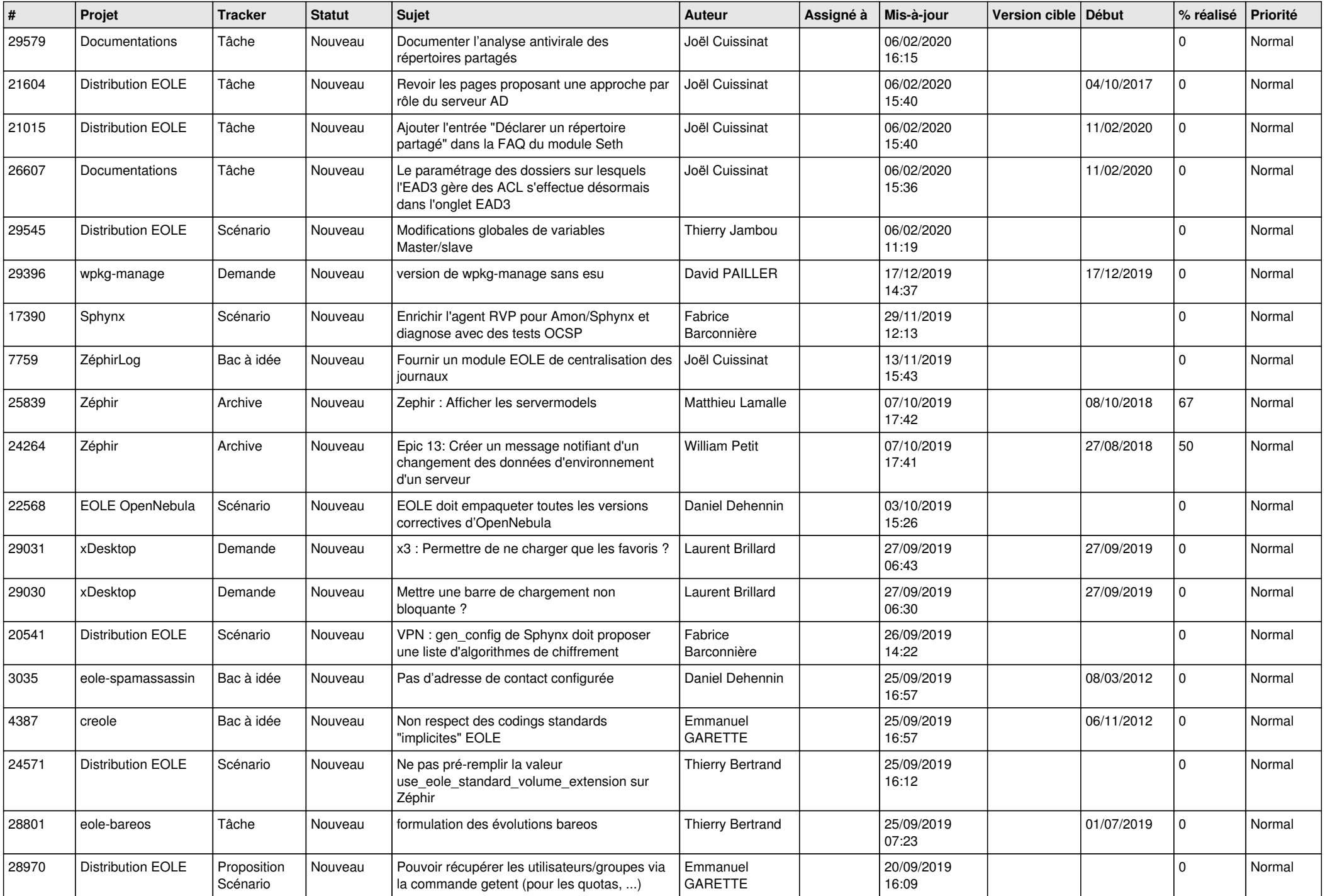

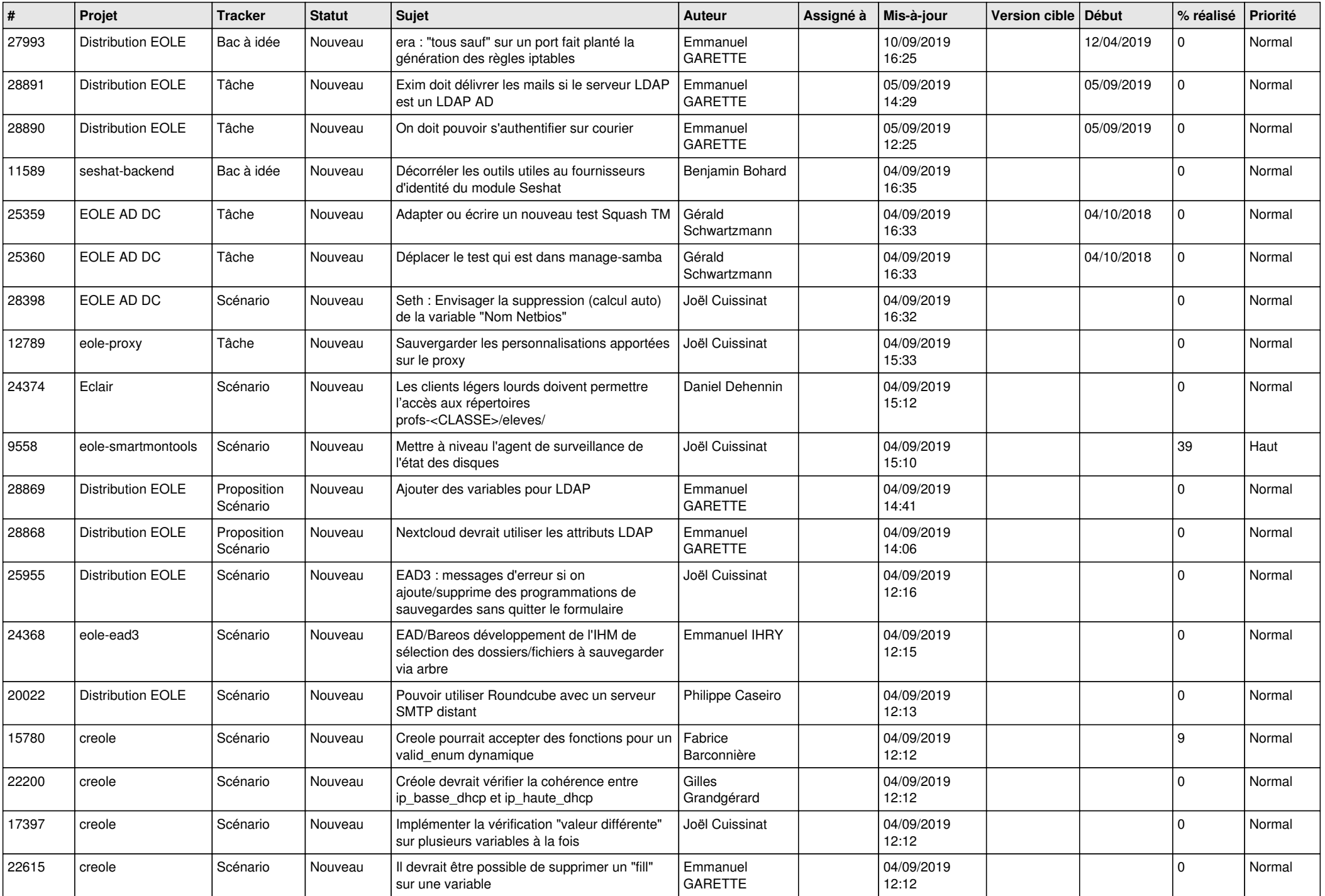

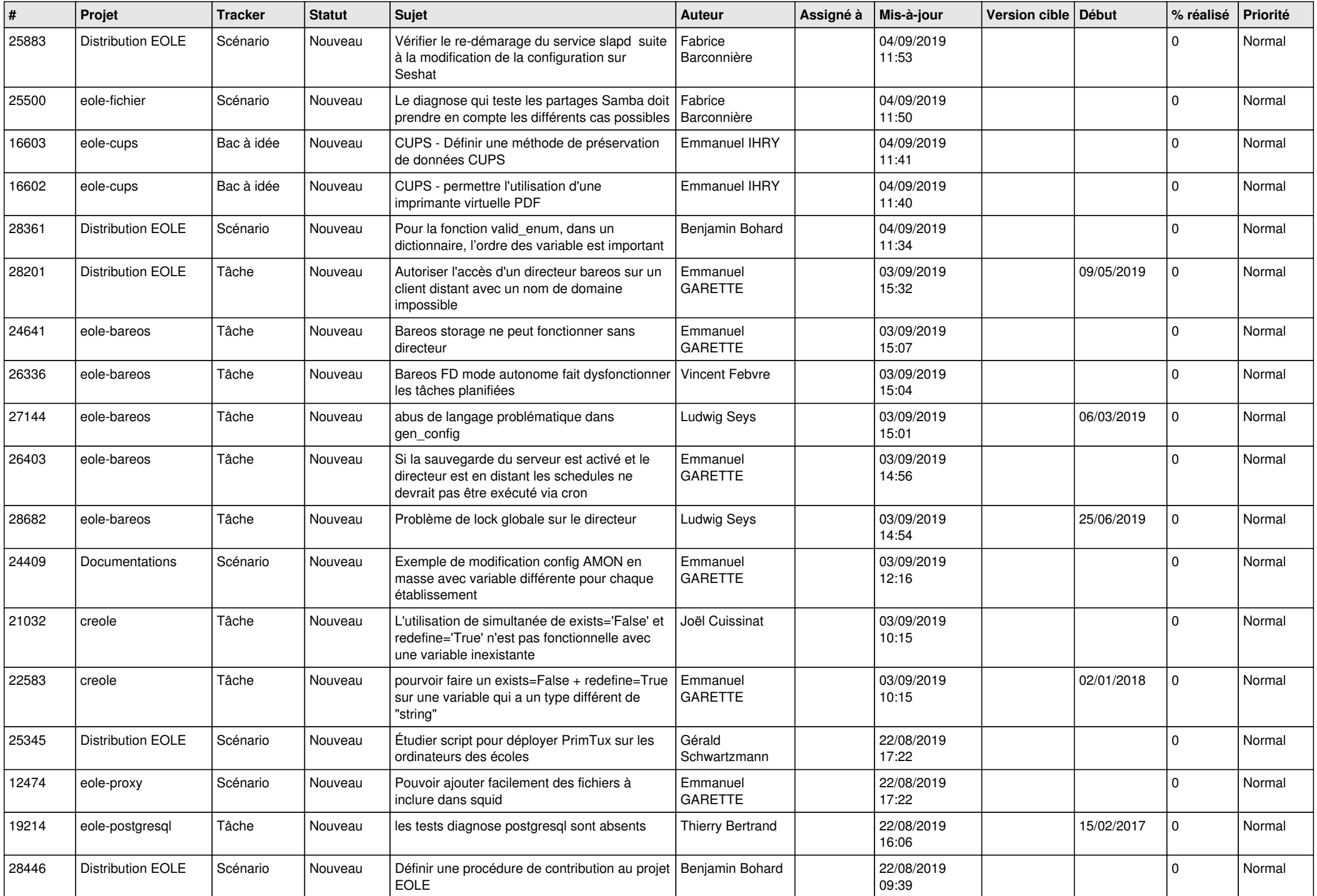

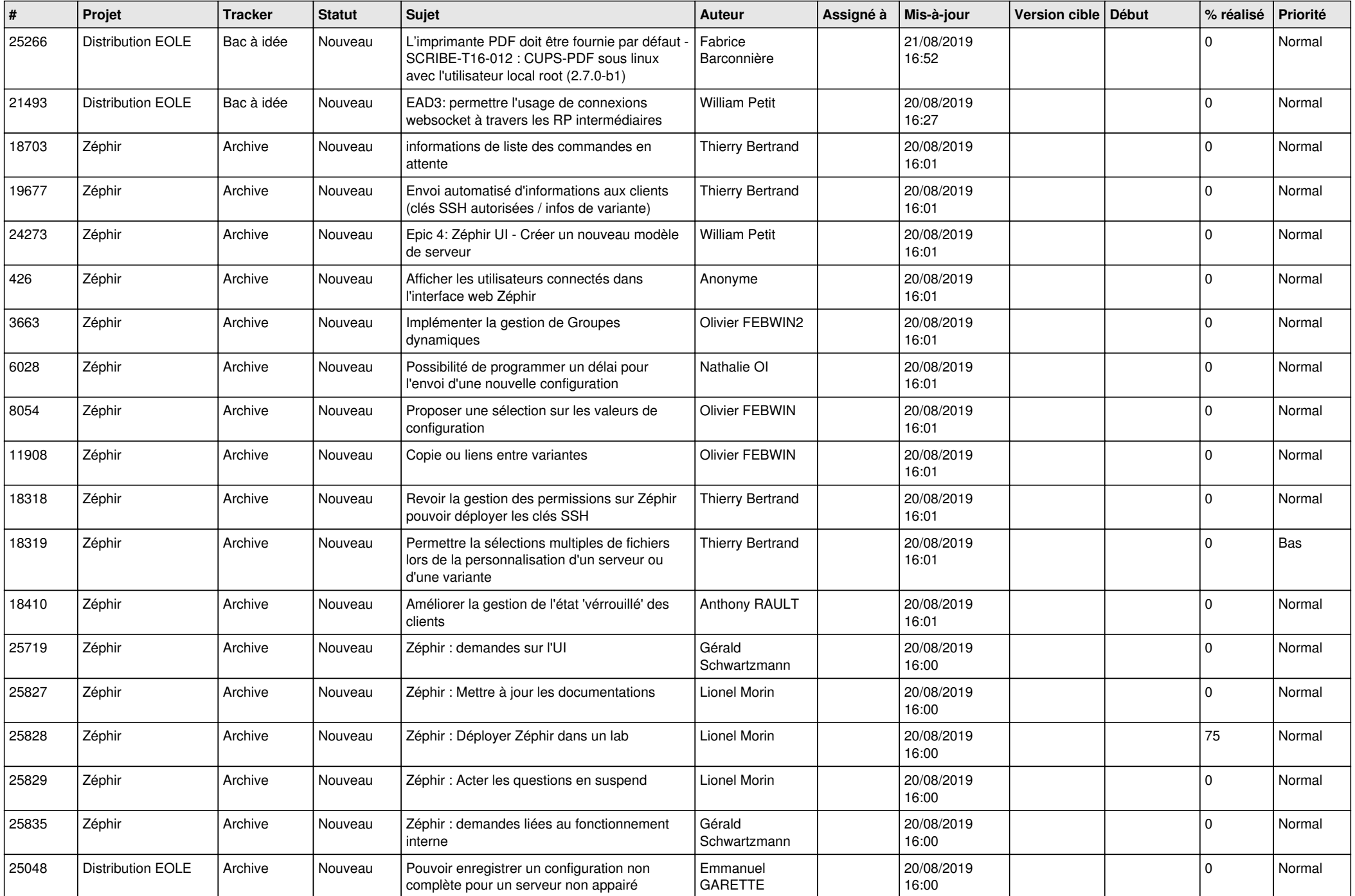

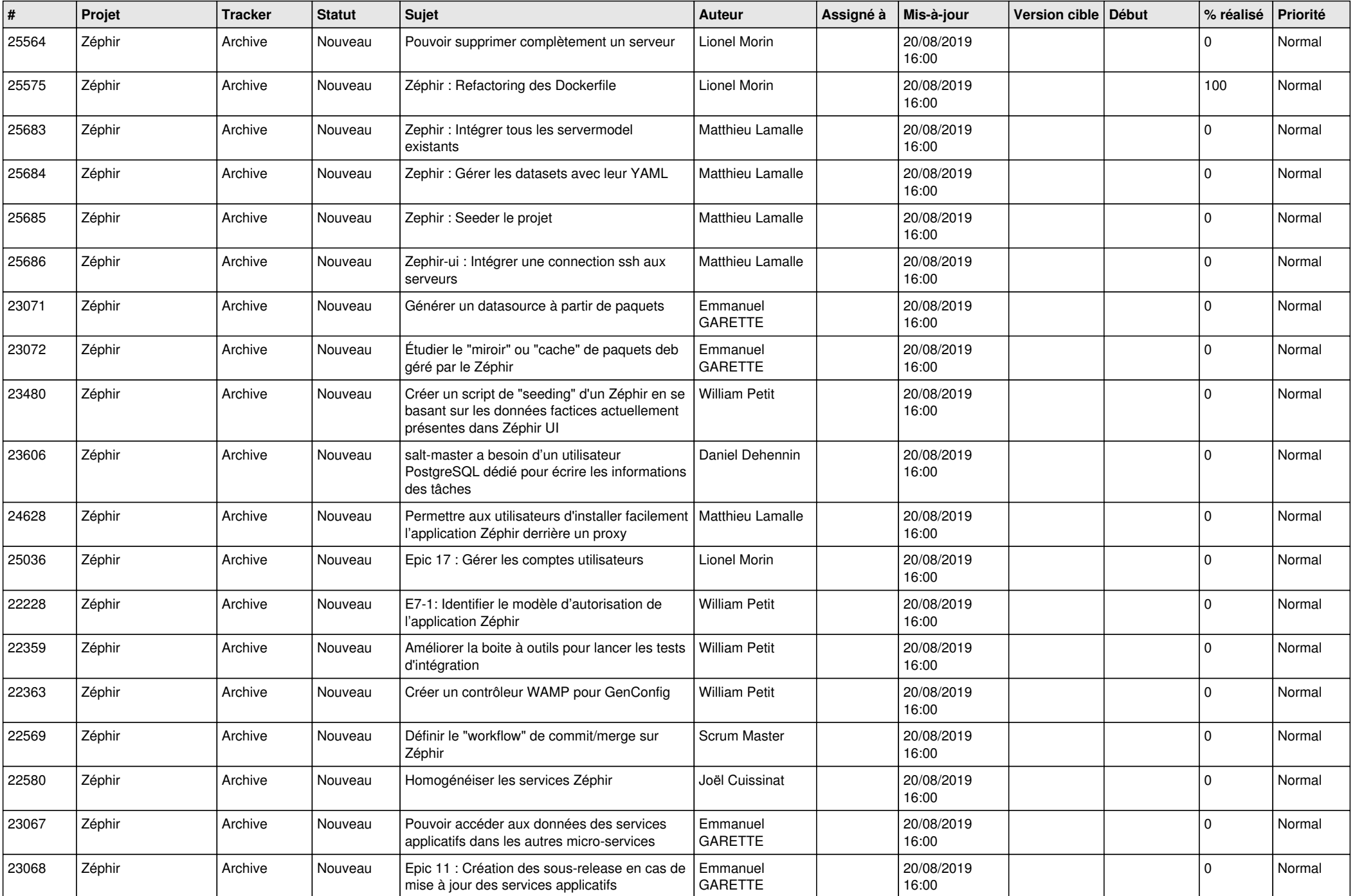

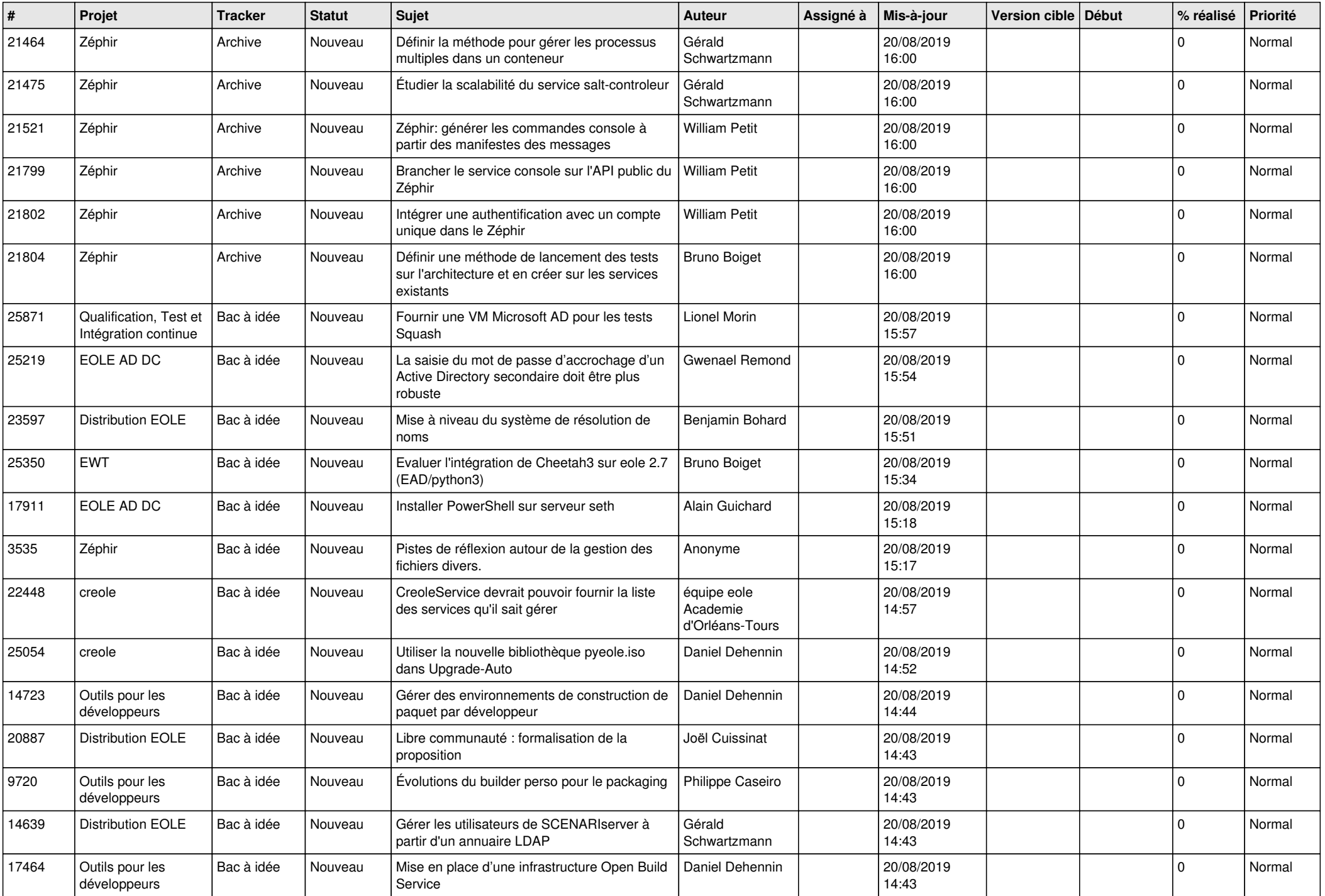

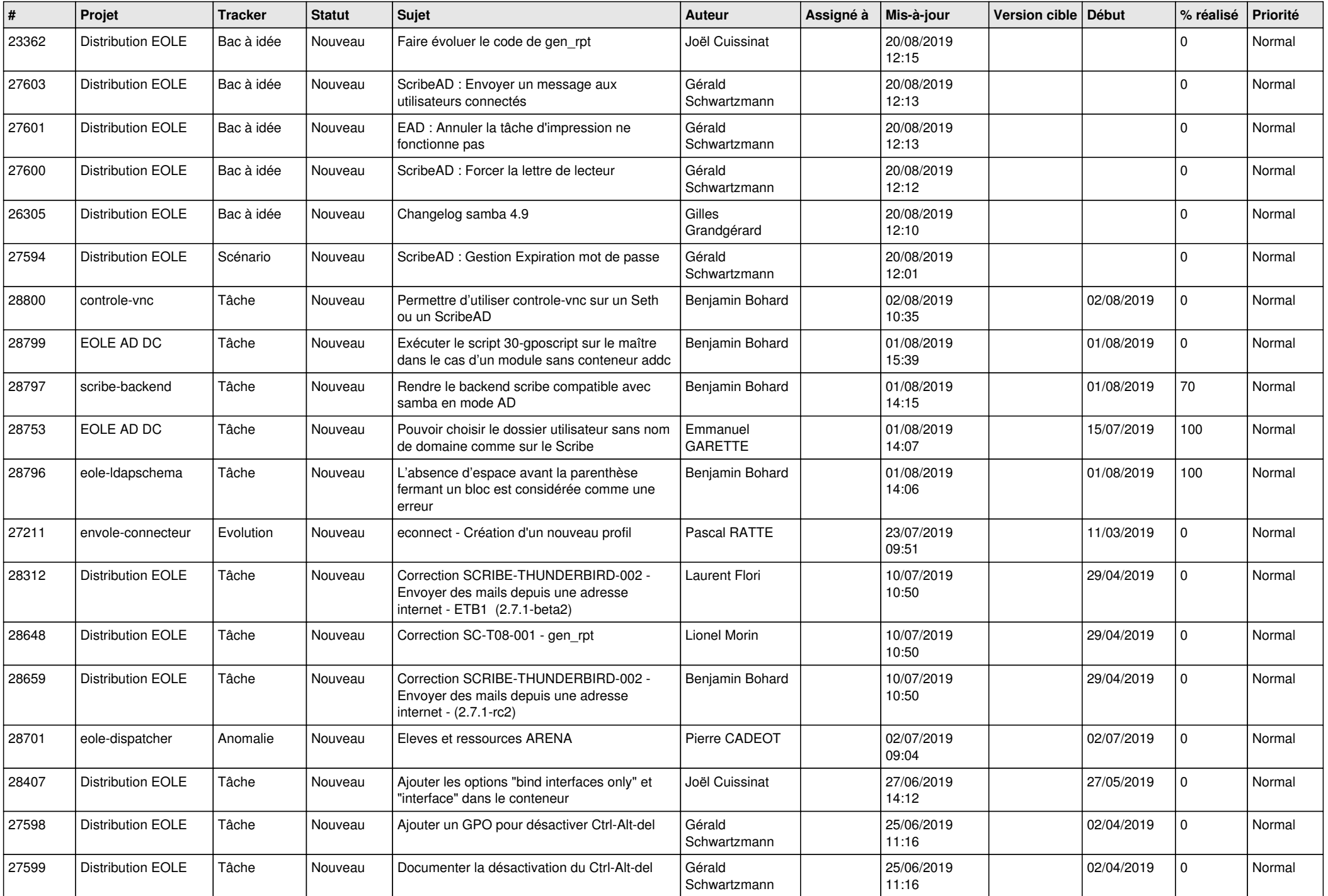

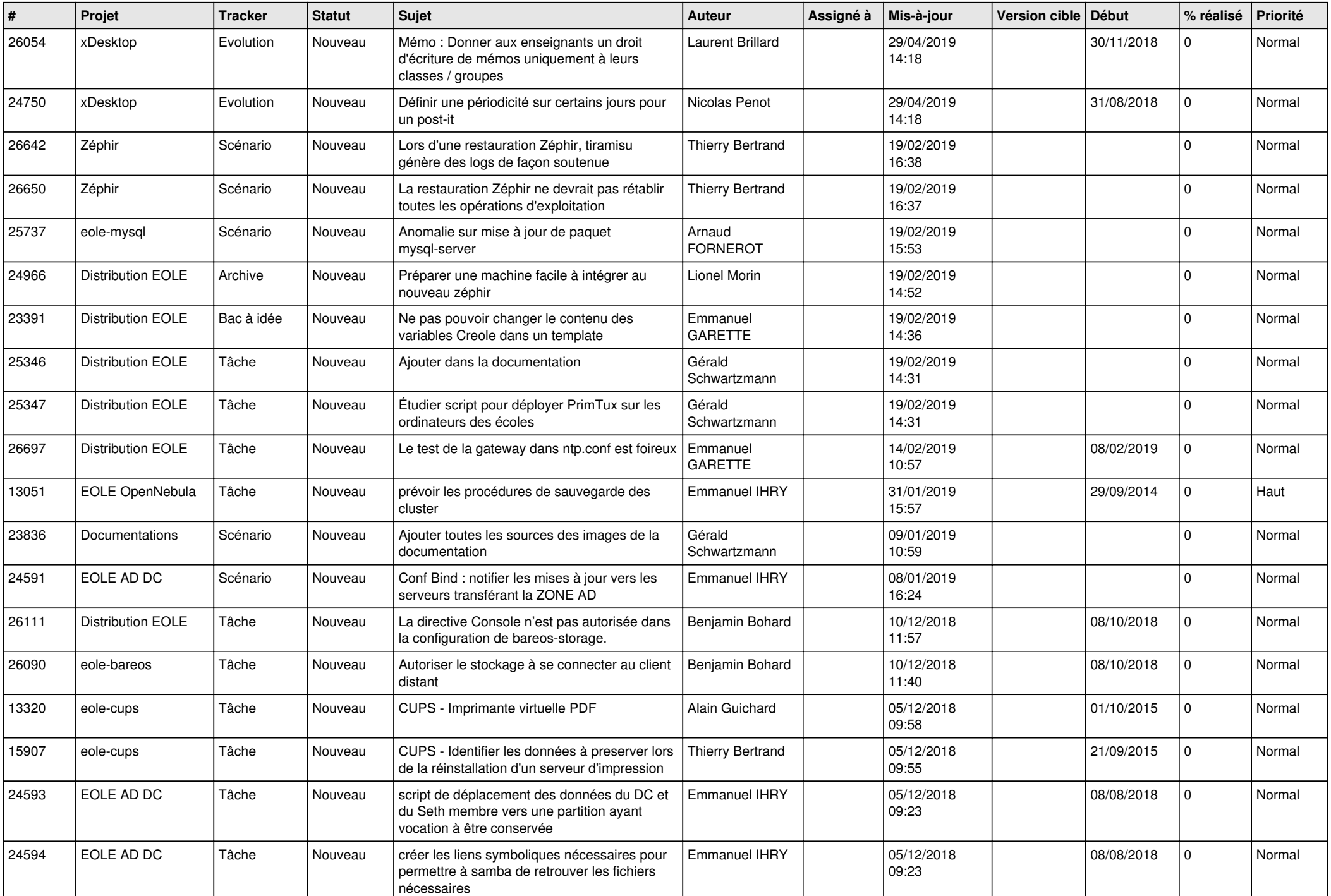

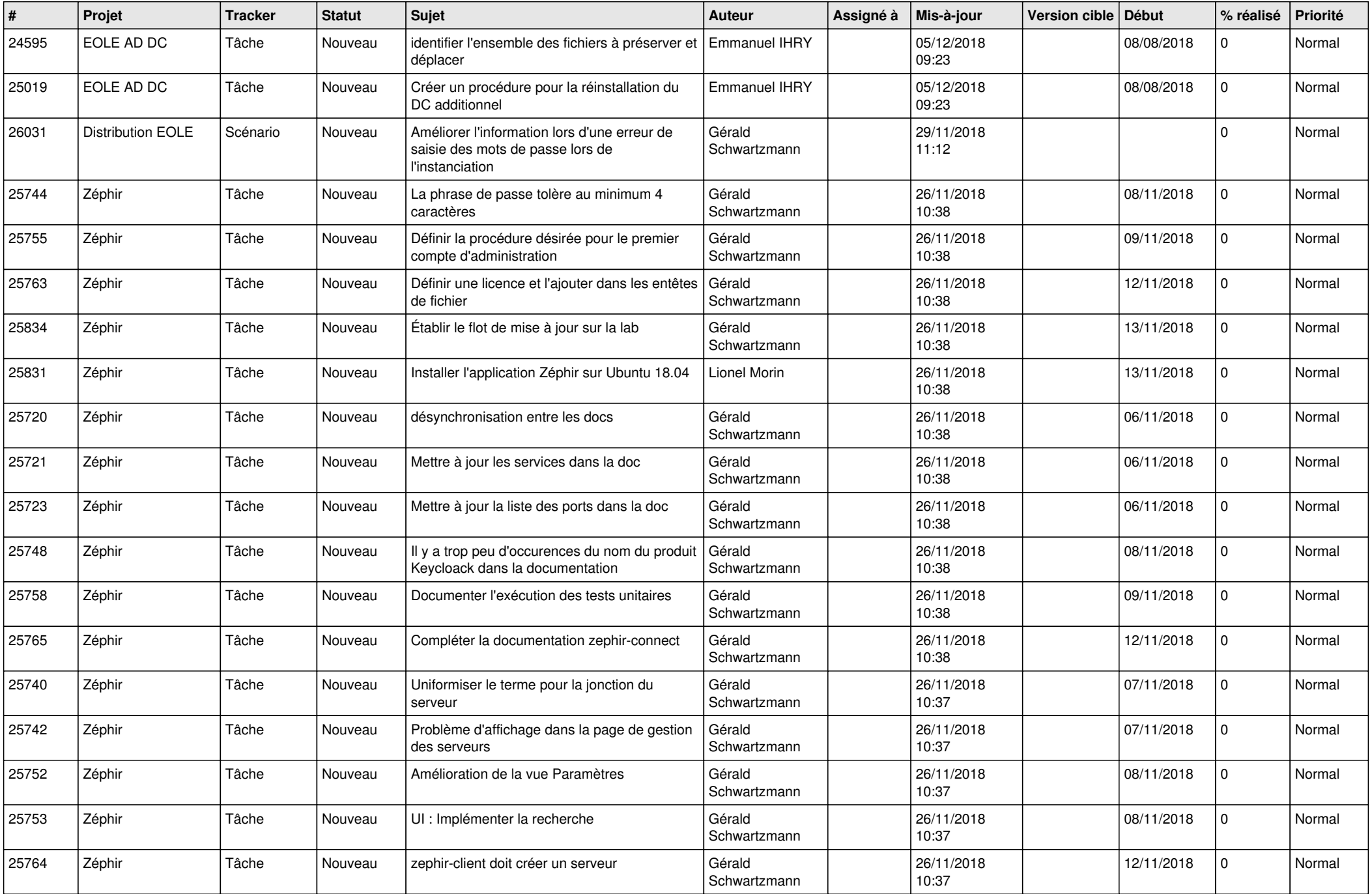

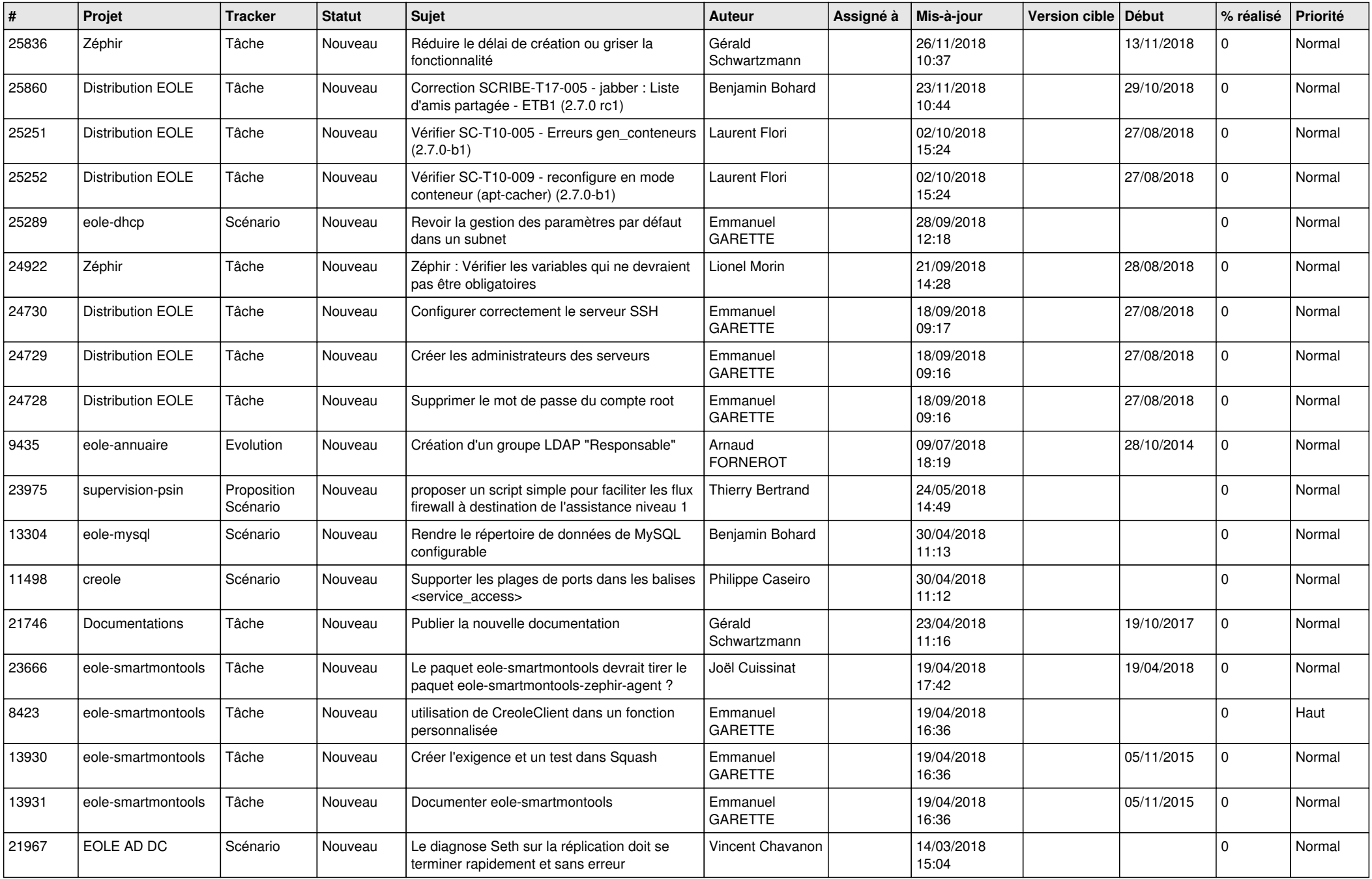

![](_page_25_Picture_540.jpeg)

![](_page_26_Picture_516.jpeg)

**...**